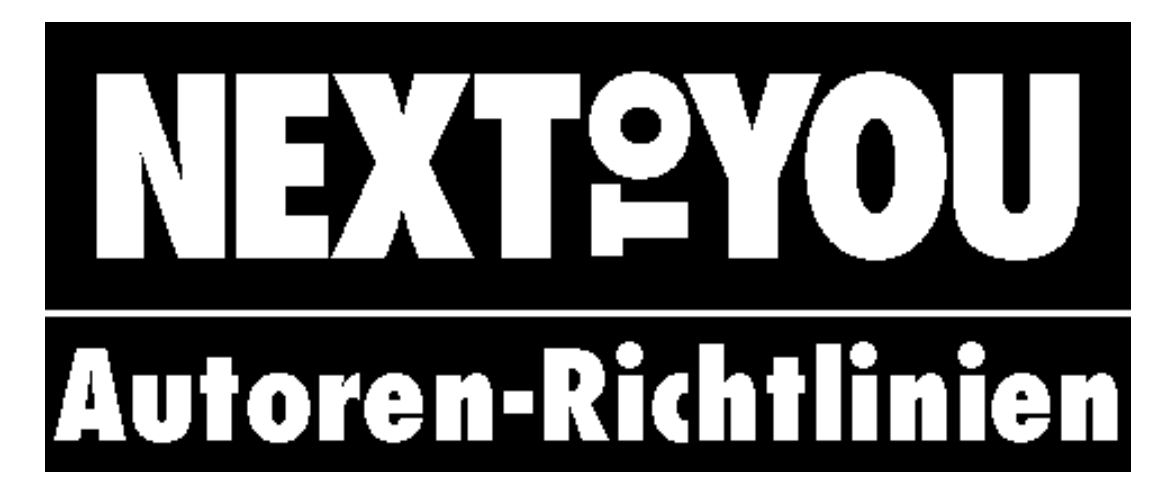

**Revision 1.4 vom 08.02.1997 Uli Zappe (uli@nexttoyou.de)**

Liebe Autorin, lieber Autor,

vielen Dank für Dein Engagement für die NEXTTOYOU! Im Augenblick kann ein Projekt wie die NEXTTOYOU für Beiträge im Normalfall noch kein Geld zahlen, da der Markt für NEXTSTEP/OPENSTEP im Vergehen und der für Rhapsody erst im Entstehen ist. Andererseits ist es in dem kleinen Markt von NEXTSTEP/OPENSTEP schon immer guter Brauch gewesen, sich gegenseitig Hilfestellung zu leisten. Was für die Bereitstellung von kostenlosen Programmen und den Rat in Newsgruppen gilt, das kann, so hoffen wir, auch für ein Printmedium funktionieren, das seine ganz eigene Aufgabe in der NEXTSTEP/OPENSTEP- und Rhapsody-Szene hat. Gerade potentielle Einsteiger werden durch die Existenz eines solchen Mediums ermutigt, und wer die NEXTTOYOU unterstützt, der hilft mit, NEXTSTEP/OPENSTEP für die Übergangszeit zu erhalten und Rhapsody von Anfang an zu verbreiten.

Entsprechend willkommen sind uns Beiträge, die **Hilfe bei den ersten Schritten** mit NEXTSTEP/OPENSTEP bieten. Aber genauso freuen wir uns über **Beiträge für Profis**, etwa zu **Programmiertechniken**, **Systemadministration** oder **Hardware**. Im Gegensatz zu Artikeln in den Newsgruppen können hier Einzelheiten in einen größeren Zusammenhang gestellt werden, und was in der NEXTTOYOU steht, bleibt über den Tag hinaus erhalten. Daher sind auch **Grundlagenartikel** von großem Interesse. Wer **Trends** oder interessante Entwicklungen in den Newsgruppen und anderswo erspäht, kann ebenso darüber berichten, denn viele unserer Leser haben noch keinen vollwertigen Internetzugang oder ganz einfach nicht die Zeit, sich durch den Wust von Informationen zu quälen. Auch kann uns gerne eine entsprechende **Kurzmeldung** senden, wer eine neue Software oder andere NEXTSTEP/OPENSTEP-bezogene Projekte anzukündigen hat. Besonders hilfreich sind **Tests** (vor allem **Vergleichstests**!) von Software aus einem Bereich, in dem man selbst arbeitet. Denn eine Demoversion eines Programmes hilft meist nur demjenigen, der schon genau weiß, worauf bei einem Programm dieser Art zu achten ist, und das ist oft gerade nicht der, der sich ein solches Programm (zum ersten Mal?) kaufen will. Unter Umständen können wir hier beim Beschaffen von zu testender Software weiterhelfen. Softwarehäuser können auch ihre **eigenen Produkte** vorstellen; allerdings laufen solche Artikel stets unter der Rubrik **MARKT**TOYOU (im Gegensatz zu **TEST**TOYOU), um klarzumachen, daß hier in eigener Sache berichtet wird. Last but not least ist nun natürlich alles von brennendem Interesse, was mit **Rhapsody** zu tun hat. Und wer schließlich einen interessanten Beitrag hat, der in keine der genannten Schubladen paßt: immer her damit!

Wer zu einem Jahrgang NEXTTOYOU acht oder mehr Seiten beigesteuert hat, erhält als **Dankeschön** wenn schon kein Geld, so doch den nächsten Jahrgang **NEXTTOYOU kostenlos** (und Ruhm und Ehre natürlich…).

Damit die NEXTTOYOU ein einheitliches Erscheinungsbild bekommt und die Redaktion nicht unnötig viel Bearbeitungszeit auf die erstellten Artikel verwenden muß, bitten wir Euch herzlich, die nachfolgenden Richtlinien zur Erstellung eines Textes für die NEXTTOYOU zu beachten und nur aus zwingenden Gründen im Einzelfall davon abzuweichen. Diese Aufstellung wird im Bedarfsfall aktualisiert; es sollte immer die neueste Version herangezogen werden, die stets auf **ftp://ftp.cs.tu-Berlin.de/pub/NeXT/misc/NEXTTOYOU** zu finden ist.

# **Autoren-Richtlinien**

## **1. Redaktionsadresse**

Sendet Euren Text per NeXTmail, Mime oder Diskette an

Redaktion NEXTTOYOU Sperberweg 10 91334 Hemhofen Telefon 0 91 95 - 99 39 82 Fax 0 91 95 - 99 39 83 E-Mail **artikel@nexttoyou.de**

Dort erhaltet Ihr auch Auskunft bei speziellen Layout-Fragen und -Problemen.

Falls zu Eurem Artikel auch Programme oder Dateien (Skripte usw.) gehören, so sollten diese begleitend auf dem NEXTTOYOU-FTP-Server (**ftp://ftp.cs.tu-berlin.de/pub/NeXT/misc/NEXTTOYOU**) zu finden sein.

Falls Ihr bereits auf öffentlichen FTP-Servern **vorhandene Programme oder Dateien** in Eurem

Artikel besprecht, so sendet bitte eine Mail an

#### **ftpadmin@nexttoyou.de**

die den

#### **Betreff: NEXTTOYOU-Artikel:** *genauer Titel Eures Artikels*

trägt und in der die genauen **Bezeichnungen aller Programme und Dateien** aufgelistet sind, die zu diesem Artikel gehören. Es werden dann Links von den entsprechenden Dateien in das NEXTTOYOU-Verzeichnis erstellt.

Falls Ihr für Euren Artikel **Programme oder Dateien neu** erstellt, so sendet stattdessen **alle diese zu diesem Artikel gehörenden Dateien** (README gegebenenfalls nicht vergessen!) via NeXTMail an dieselbe Adresse. Bitte vergeßt nicht, die Dateien (von READMEs und Ähnlichem abgesehen) als **.tar.gz**-Archiv zu packen, wie auf FTP-Servern üblich.

## **2. Textformat**

Bitte sendet Euren Text im **RTF**- bzw. bei Texten mit Bildern im **RTFD**-Format. Wer im zweiten Fall beim Verfassen des Textes nicht unter NEXTSTEP arbeitet, kann notfalls auch **RTF**-Text und die zugehörigen Bilder im **TIFF**- bzw. **EPS**-Format in einem Ordner an uns senden.

Bitte fügt am **Ende jedes Absatzes** eine **Leerzeile** ein.

## **3. spezielle Zeichen**

Bitte achtet auf die typographisch korrekte Verwendung folgender Zeichen:

**Anführungszeichen:** "Wort" und *nicht* "Wort"! (zu erreichen mit **Alternate** " und **Alternate**  $\ddot{\mathbf{U}}$ ) **Apostroph: '** ist auf schwarzer Hardware nur mit [**Alternate i**] zu erreichen – alle anderen Zeichen sind *falsch*!

kein sächsischer Genitiv: "NeXTs Aussage" und *nicht* "NeXT's Aussage" (letzteres ist die Schreibweise im *Englischen*; im Deutschen steht ein Apostroph *nur* beim Auslassen eines Buchstabens ("Jobs' Aussage"))

**Bindestrich** [**-**] zum Verbinden-von-Worten.

**Gedankenstrich** [**Alternate -**] zum Gliedern von Satzteilen – was öfters vorkommt. Und für – sogenannte – Parenthesen.

**Minuszeichen** [− auf dem Ziffernblock] für Gleichungen: 3−2=1

**Auslassungszeichen: …** [**Alternate .**] und *nicht* **...** [**.**][**.**][**.**]. Größere Auslassungen werden durch **[…]**

markiert.

**Leerzeichen:** keine **Plenks** (=Leerzeichen vor . , ! ? : ;), keine **doppelten Leerzeichen**, stets **feste Leerzeichen** [**Alternate Leertaste**] für Ausdrücke, die beim Umbruch nicht zertrennt werden dürfen, insbesondere bei Maßzahlen und der folgenden Einheit wie z.B. **10 cm** (der zu große Abstand ist ein Fehler von **Edit.app**, der sich beim Satz nicht bemerkbar macht!)

Doppelte Leerzeichen (und ggf. Plenks) lassen sich durch *Suchen/Ersetzen* leicht aufspüren (um mehrfache Leerzeichen zu eliminieren, genügen einige Durchläufe *Suche 2 Leerzeichen, Ersetze durch eines*).

### **4. Schreibweisen**

Die folgenden Schreibweisen sollten stets eingehalten werden:

Apple Display PostScript D'OLE E-Mail EOF FTP GNUstep MacOS NetInfo NeXT NeXTMail **NEXTSTEP** NEXTSTEP DEVELOPER **NEXTIME NEXTTOYOU** *Nutzer@Host.Domain* (als Variable für E-Mail-Adressen; evtl. *nicht variable* Anteile der Adresse sind *nicht kursiv* zu schreiben) Objective C OpenStep (für den von NeXT und Sun verabschiedeten Standard) OPENSTEP (für die Implementationen von NeXT) OPENSTEP/Mach OPENSTEP/NT OPENSTEP/Solaris QuickTime PDO PostScript Popup PowerPC Rhapsody Skript (*nicht* Script!)

Skripte (Plural; *nicht* Skripts!) WebObjects Windows 95 Windows NT

Beachtet auch das korrekte Geschlecht: Die App(likation), das Programm **Mail.app**, die Mails zu **sendmail** schickt, das sie weiterbearbeitet

### **4.1. Deutsche versus englische Ausdrücke**

 Die NEXTTOYOU ist eine deutschsprachige Zeitschrift. Wenn dem Verständnis nicht abträglich, sollte daher grundsätzlich der *deutsche* Ausdruck verwendet werden. Im Zweifelsfall maßgeblich ist die Übersetzung im *Benutzerleitfaden NEXTSTEP 3.3*.

Beispiele für zu verwendende deutsche statt englischer Ausdrücke

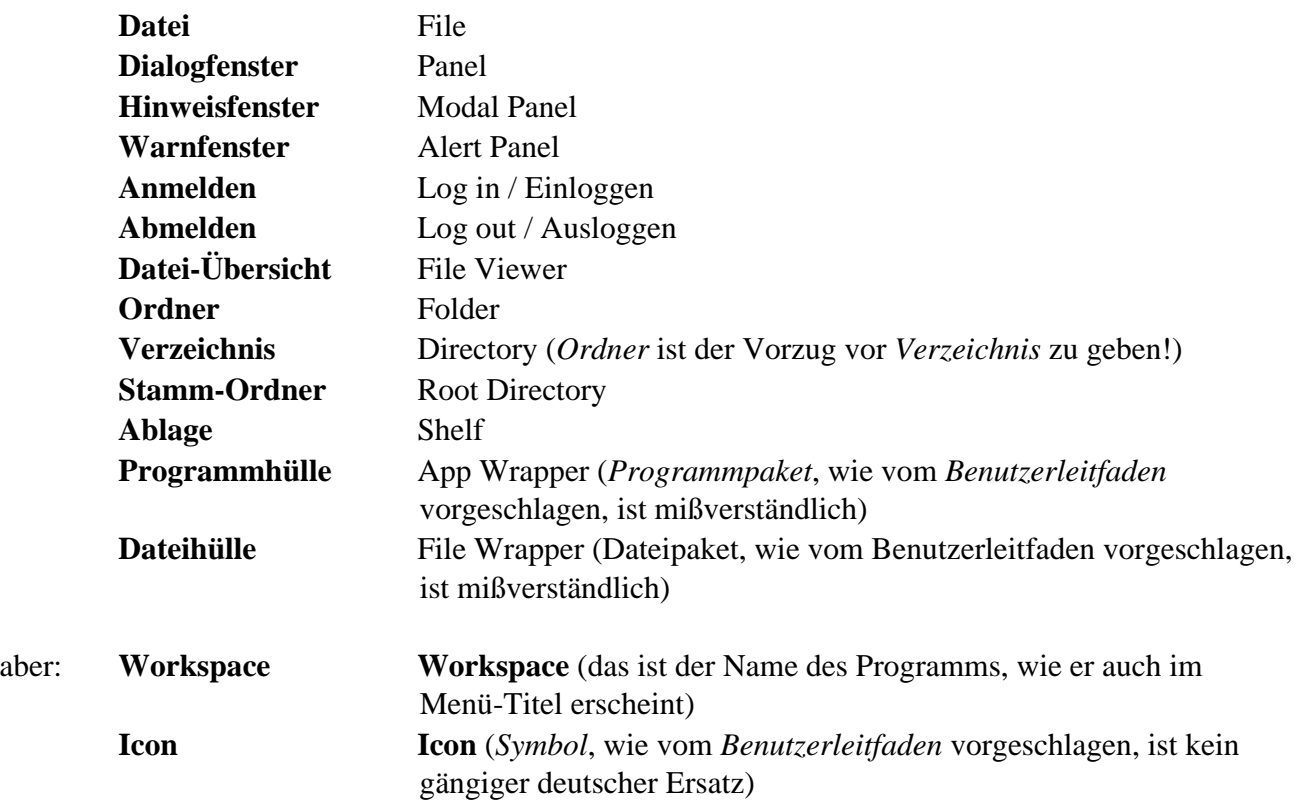

## **5. Fontkonventionen**

Bitte verwendet als Brot-(= Standard-)Font **Times**; die Punktgröße ist nicht wichtig.

**Überschrift**, **Zwischenüberschriften** und, so vorhanden, den **Aufmacher** (das ist der fettgedruckte, kurze einleitende Abschnitt am Textanfang) setzt in **Helvetica Bold** *gestaffelter* Größe;

#### **Abbildungsunterschriften** in **Helvetica Bold** und Medium in der Form **Abbildung 1:**

Bildunterschrift. Diese Abschnitte werden von uns in die speziellen NEXTTOYOU-Fonts übertragen.

### **5.1. Spezifische Bezeichnungen in technisch orientierten Texten/Anleitungen**

(Der eingerückte Absatz listet jeweils Beispiele auf.)

#### **Generelle Merkregel für fett/kursiv/Anführungszeichen:**

**1. fett** ist alles, was *eingetippt* werden kann, also etwa Befehle, Programm- und Dateinamen ("ursprünglich" startet man Programme und öffnet Dateien ja durch Eintippen ins Terminal), aber auch Nutzernamen (die man eingibt, um sich einzuloggen).

**2. kursiv** ist alles, was aus der GUI *zitiert* wird, also Meldungen, Beschriftungen von Dialogfenstern, Menüs, Namen von Tastern usw. (Außerdem kursiv sind Variablen und Übersetzungen/Erläuterungen; siehe unten).

**3.** In **Anführungszeichen** stehen nur Zitate aus sprachlichen Texten und Begriffs-Relativierungen; "Zitate" aus der GUI oder Namen von technischen Produkten stehen *nie* in Anführungszeichen!

#### **Im Einzelnen:**

Die folgenden Konventionen machen es unnötig, technische Begriffe in Anführungsszeichen zu setzen. Anführungszeichen sollten daher *nur* für Zitate aus sprachlichen Texten und (brechende) Relativierungen von Begriffen verwendet werden!

Der Befehl **echo** in dem Skript

Die Option **-o** Der Menüpunkt *Drucken* Steve Jobs sagte: "Willkommen bei NeXT!" Steve Jobs sagte, er "freue sich, zu Apple zurückzukehren". Steve Jobs' "messianisches" Wirken

**Fett** gesetzt werden wichtige **Schlagworte** und an *dieser Stelle neu* eingeführte und erläuterte **Fachbegriffe**, auf die später zurückgegriffen werden kann (wobei sie *dann* nicht mehr fett gesetzt werden).

Die öffentlichen Diskussionsgruppen im Usenet nennt man **News**. Die Newsgruppen liest man mit speziellen Programmen, sogenannten **Newsreadern**. […] Gute Newsreader beherrschen auch das MIME-Format. Alle warten auf Intels neuen Prozessor **Merced**. Merced soll sogar Kaffe kochen können.

**Fett** gesetzt werden ebenso **Pfade**, **URLs**, **Datei- und Programmnamen**, **Dateiextensionen, Nutzernamen, Tastatureingaben** und **alle Text-Ein-/Ausgabesequenzen**, soweit sie im fortlaufenden Text des Artikels auftauchen (ansonsten siehe Punkt **5.2**). Bei Programmnamen sollte die Extension **.app** angefügt werden, wenn aus dem Namen nicht eindeutig hervorgeht, daß es sich um ein Programm handelt.

Die Datei **remote** hat den Pfad **/etc/remote**. Unter **http://www.nexttoyou.de** findet sich die Homepage von NEXTTOYOU. Wir lesen die Datei **Autoren-Richtlinien.rtf** aufmerksam. Wir starten **FrameMaker** und sind frustriert.

Mit **Mail.app** können wir E-Mail lesen.

Textdateien mit der Endung **.rtf** haben ein eigenes Icon.

Wir installieren das Programm als Nutzer **root**.

Durch Drücken von **Command O** öffnen wir ein neues Fenster.

Durch Eingabe von **man su** erfahren wir mehr über dieses Kommando

Wir tragen **Reply-To** in den Präferenzen ein.

Durch Eingabe von **/bin/sh** in ein Terminal-Fenster starten wir das UNIX-Programm **/bin/sh**.

Der letzte Beispielsatz zeigt, daß es bei möglichen Zweideutigkeiten gerade bei Artikeln für Einsteiger wichtig ist, **Tastatureingaben** (und entsprechend Ausgaben in Konsole, Terminal o.ä.) im Text **deutlich als solche zu kennzeichnen** ("Eingabe ... in ein Terminal-Fenster")! Erläuternde **Tastaturkombinationen** werden in eckige Klammern gesetzt:

Erläuterungen werden mit einem Gedankenstrich [**Alternate -**] abgesetzt.

Kursiv gesetzt werden Akzentuierungen, zitierte "fremde" oder nicht klar als solche erkennbare **Eigennamen** (jedoch nicht Produktnamen!) und **Erläuterungen/Übersetzungen** von Abkürzungen (nur die Buchstaben, die sich in der Abkürzung finden, werden kursiv gesetzt!) und Begriffen.

Dieser Prozeß würde allerdings *endlos* weiterlaufen.

Er sagte dem in den USA vielbeachteten Internet-Magazin *Wired*, was er auch schon dem *Spiegel* gesagt hatte. **aber:** Er sagte der FAZ, was er auch schon der NEXTTOYOU gesagt hatte.

die sogenannte **FAQ** (*F*requently *a*sked *q*uestions – eine Zusammenstellung *häufig gestellter Fragen*)

Kursiv zitierende Erläuterungen/Übersetzungen werden mit einem Gedankenstrich [**Alternate -**] vom zu Erläuternden abgesetzt; nur umschreibende Erläuterungen, in denen die Stichworte selbst nicht vorkommen, dagegen mit einem Strichpunkt.

die sogenannte **FAQ** (*F*requently *a*sked *q*uestions – eine Zusammenstellung *häufig gestellter Fragen*) **aber:** die sogenannte **FAQ** (*F*requently *a*sked *q*uestions; das ist eine Zusammenstellung, die man unbedingt lesen sollte)

*Kursiv* gesetzt werden ebenso **Auswahlpunkte auf** der NEXTSTEP-**Benutzeroberfläche** und alle **Variablen**, d.h. **nutzerspezifischen Angaben** (letzteres auch in Kombination mit Fettdruck und auch mit der Courier-Schrift (siehe den folgenden Absatz)). Menü-Hierarchien werden durch **[Leerzeichen]>[Leerzeichen]** voneinander getrennt.

Wir wählen im Menü *Info>Präferenzen* aus, wählen die Popup-Einstellung *Experte* aus und klicken den Schalter *Bei Programmstart öffnen* an.

Wir geben **su** *Nutzer* ein, wobei *Nutzer* der Nutzernamen des betreffenden Accounts ist.

### **5.2. Fontkonventionen für Ein-/Ausgabe-Sequenzen**

**Deutlich hervorzuhebende** bzw. **längere Text-Ein-/Ausgabe-Sequenzen** (Terminal-Ein/-Ausgabe, Kommandozeilen, Skripte, Programmtext, Logdateien usw.) werden abgesetzt in **Courier** gedruckt und grau hinterlegt. Um zu vermeiden, daß solche Textabschnitte vom Textumbruch mit erfaßt und "verstümmelt" werden, werden sie wie Abbildungen behandelt. Solche Textabschnitte müssen daher in **eigenen RTF-Dateien** abgelegt werden, die an die entsprechende Stelle des RTFD-Dokuments gezogen werden; die Abmessung des geöffneten **Edit.app**-Fensters sollte dabei möglichst genau den Abmessungen des Textes und damit der grau zu hinterlegenden Fläche entsprechen. Nach Möglichkeit

sollte der Courier-Font auch schon die erforderliche Punktgröße (9 Punkt) besitzen (in den folgenden Beispielen wurde der Lesbarkeit halber aber in 12 Punkt gesetzt). Auf diese Weise habt Ihr die volle Kontrolle über den Umbruch und die Gestalt der Text-Ein-/Ausgabe-Sequenzen.

Neu in ein RTFD-Dokument gezogene RTF-Dateien können übrigens erst geöffnet werden, nachdem das RTFD-Dokument gesichert wurde. Die Bearbeitung von RTF-Dokumenten, die bereits aus einem RTFD-Dokument geöffnet wurden, ist nicht mehr möglich (d.h., das Sichern der Veränderungen bleibt wirkungslos)!

Der **Text** in den RTF-Dateien wird in Courier gesetzt. Achtet darauf, daß am Ende der letzten Zeile **kein Return** mehr erfolgt, damit nicht noch eine neue (Leer-)Zeile begonnen wird! Andernfalls wird die grau hinterlegte Fläche unnötig groß.

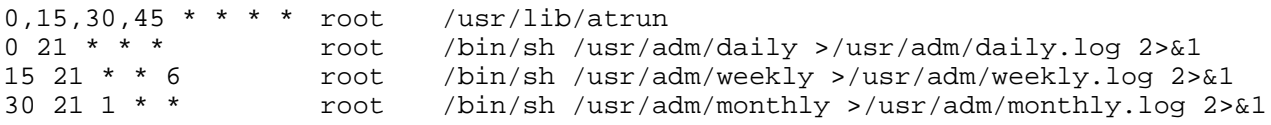

**Veränderungen** und **neue Einträge** in bereits vorhandenen Dateien, die an ganz bestimmter Stelle dieser Datei vorgenommen werden müssen, werden in **Courier fett** gesetzt; der schon vorhandene Text unmittelbar davor und danach wird in Courier zitiert, um so den genauen Ort der Änderung zu markieren. (Ergänzungen, die an eine vorhandene Datei einfach angehängt werden können, werden normal in Courier gesetzt.)

```
#
# /usr/adm/weekly
#
# This /bin/sh script is run once a week by cron. Put any housekeeping
# commands in here, like pruning of log files
#
# Trim the /usr/adm logfiles
######## ppp.log ergänzt für PPP ##########
cd /usr/adm
for i in hourly.log daily.log weekly.log monthly.log lpd-errs aculog ppp.log
do
   if [ -r $i ]
   then
       cp -p $i $i.old
       /usr/ucb/tail -200 $i.old > $i
   fi
done
.
.
.
```
**Nutzerspezifische Angaben** werden in Courier kursiv (bzw. **Courier fett kursiv**) gesetzt. **Courier fett kursiv** wird auch verwendet, um nutzerspezifische Einträge besonders hervorzuheben, falls eine neu zu erstellende Datei im Zusammenhang mit dem Artikel bis auf die nutzerspezifischen Anpassungen schon "vorgefertigt" als ASCII-Datei auf den BeNG-Server gelegt

wird.

### NEWS ###

# angesammelte Beiträge für Newsgruppen im Hintergrund versenden #su news -c '/usr/local/inn/bin/nntpsend ProviderName NewsServer' su news -c '/usr/local/inn/bin/post-news ProviderName NewsServer'

# neue Beiträge der abonnierten Newsgruppen auf den Rechner holen su news -c '(/usr/local/inn/slurp NewsServer) &'

# Local aliases below

**newsmaster: MeinNutzername root: MeinNutzername**

domain: **ProviderDomain.de** moderatormailer: %s@uunet.uu.net #pathhost: **Hostname.Domain** #organization: **MeineOrganisation**

Müssen spezielle Tastatureingaben (Return, Leertaste) aufgeführt werden, so wird dies in **Times** und der Name der Taste in eckige Klammern gesetzt.

Wir geben

chown root [Leertaste]

ein und ziehen nun die Datei ins Terminalfenster.

Um nicht zu viele solcher "Text-Abbildungen" erstellen zu müssen, ist gegebenenfalls die Gruppierung mehrerer Text-Ein-/Ausgabe-Sequenzen in einer Abbildung sinnvoll. Für die Benennung der einzelnen Sequenzen ist dann **Helvetica Bold 12 Punkt** (im Beispiel der Lesbarkeit halber aber 18 Punkt) zu verwenden.

#### **/usr/local/news/inn.conf**

domain: **ProviderDomain.de** moderatormailer: %s@uunet.uu.net #pathhost: **Hostname.Domain** #organization: **MeineOrganisation**

### **/usr/local/news/expire.ctl**

/remember/:14  $*:A:0:14:never$ 

### **/usr/local/news/slurp.sys**

**NewsServer**:news.announce.important,comp.soft-sys.nextstep,comp.sys.next.advocacy,com

p.sys.next.announce,comp.sys.next.bugs,comp.sys.next.hardware,comp.sys.next.marketpl ace,comp.sys.next.misc,comp.sys.next.programmer,comp.sys.next.software,comp.sys.next .sysadmin,de.comp.sys.next,maus.sys.next:r::

### **/usr/local/news/newsfeeds**

```
ME:*,!control,!junk,!<local>.*::
NOV-Datenbank!:*:Tc,WO:/usr/local/inn/bin/overchan
ProviderName/PfadNewsServer:*:Tf,Wnm:
```
Auch **Tabellen**, **Auflistungen** u.ä. können auf diese Weise gestaltet werden; in diesem Falle ist aber als Basisschrift **Helvetica** in **8 Punkt** (im Beispiel der Lesbarkeit halber 12 Punkt) zu verwenden.

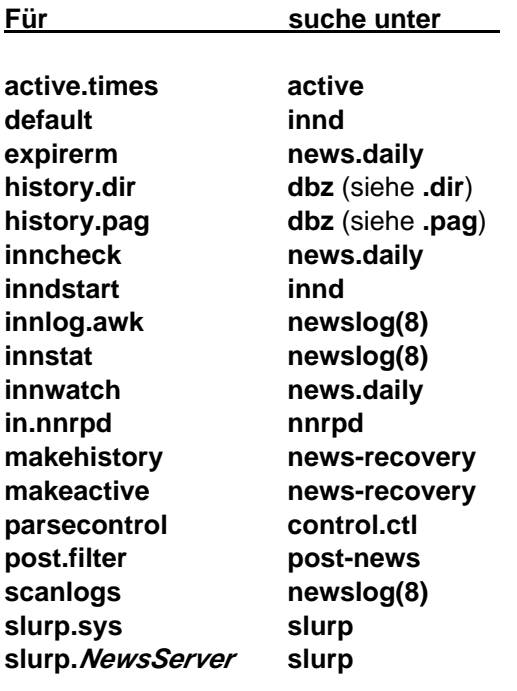

Zur Frage der Plazierung und Numerierung der "Text-Abbildungen" gilt das gleiche wie für andere Abbildungen (siehe Punkt **6**).

## **6. Abbildungen**

Abbildungen müssen in der Regel eine Abbildungs-Nummer und -Unterschrift in **Helvetica** erhalten (siehe Punkt **5**), damit sie im Layout sinnvoll plaziert werden können. Abbildungen und "Text-Abbildungen" (RTF-Dateien, siehe Punkt **5**) werden gemeinsam fortlaufend numeriert. Im Text sollte auf die Abbildungen mit "Abbildung 1 (2,3,4…)" (ausgeschrieben, festes Leerzeichen) Bezug genommen werden.

Bei sehr kleinen Abbildungen (z.B. Icons oder ein- bzw. wenigzeilige "Text-Abbildungen") kann es sinnvoll oder gar notwendig sein, daß sie an einem **ganz bestimmten Ort im Textfluß** erscheinen. In diesem Fall werden *keine* Bildunterschrift und *kein* Verweis im Text erstellt; die Bilddateien müssen in dem RTFD-Dokument an genau der richtigen Stelle plaziert werden.

Bei **TIFF-Bildern** sollte darauf geachtet werden, daß sie *nicht transparent* sind, da Transparenz beim Drucken zu unbeabsichtigten Resultaten führen kann. Insbesondere Icons enthalten in der Regel Transparenz-Anteile. Transparenz-Anteile können mit Bildverarbeitungsprogrammen wie **TIFFany** (Bildinspektor) oder **WetPaint** (Menü *Convert>Remove Alpha*) entfernt werden; es ist auch möglich, das Icon auf einem gewünschten Hintergrund mit **Grab.app** abzugreifen, das stets nicht-transparente TIFFs erzeugt. Wer keine entsprechende Möglichkeit besitzt und möglicherweise transparente TIFFs mitliefert, sollte dies der Redaktion kurz mitteilen.

## **7. Rubriken in der NEXTTOYOU**

Bitte gebt bei Eurer Einsendung an, welcher Rubrik Euer Text zugeordnet werden kann:

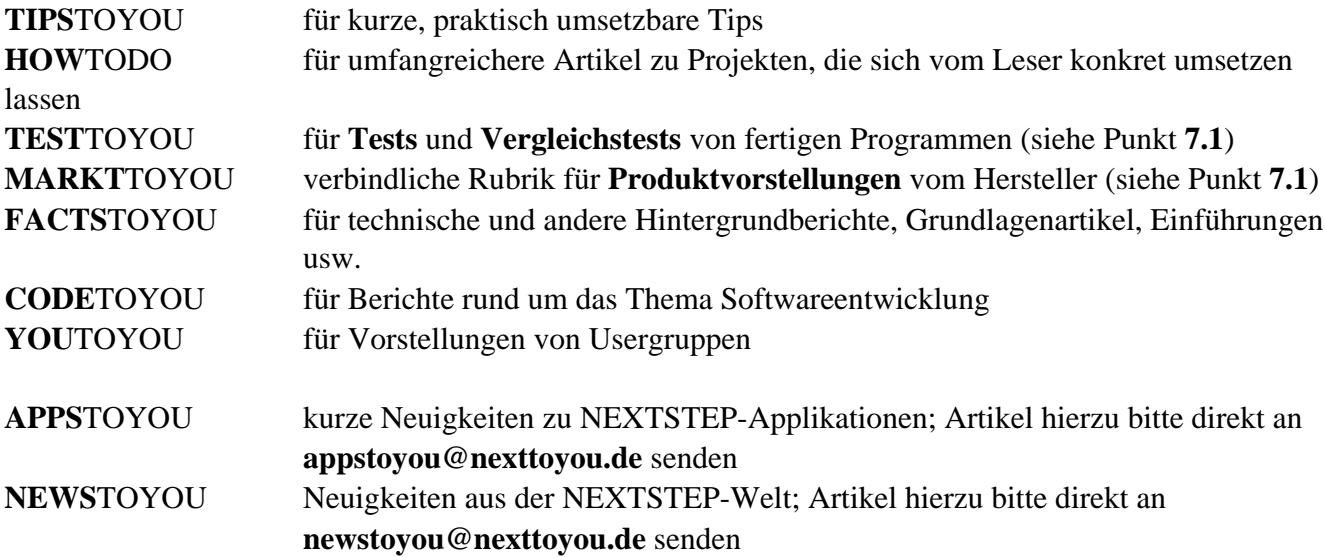

### **7.1 Rubriken für Besprechung von Produkten**

**Tests** und **Vergleichstests** können nur von Autoren verfaßt werden, die mit dem Hersteller des Produkts nicht in Beziehung stehen. Sie sollten die Produkte insgesamt und nicht nur in spezieller Hinsicht besprechen; im Anschluß an den Artikel sollte in einer Zeile angegeben werden, wieviele **Cubes** das Produkt bekommt. Dabei bedeuten:

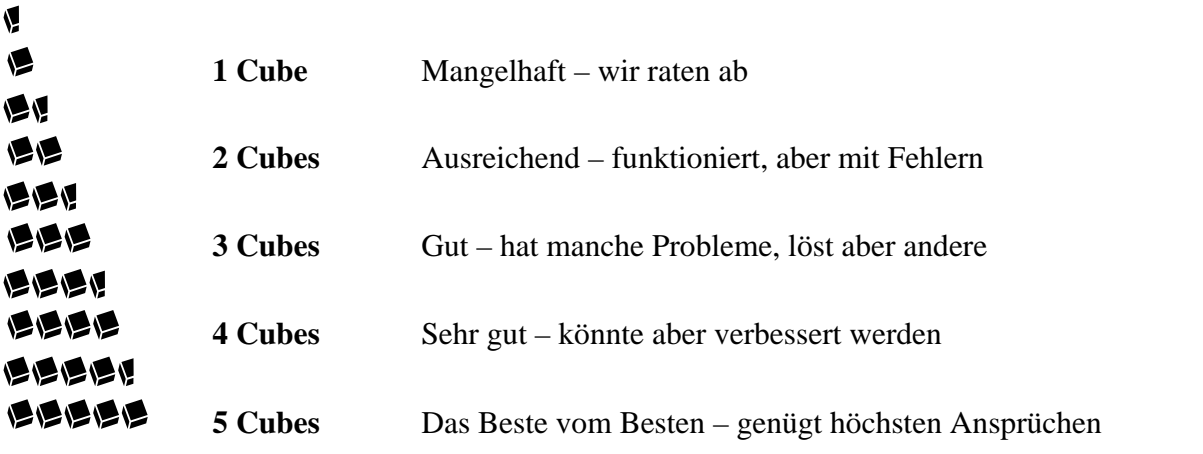

Die EPS-Datei mit der entsprechenden Anzahl von Cubes kann einfach aus diesem Dokument kopiert werden.

Die Wertung sollte keine NEXTSTEP-Produkten gegenüber unkritische Gefälligkeitswertung sein; der Preis fließt in die Cube-Vergabe mit ein. Bei **Vergleichstests** ist eine (eventuell tabellarische) vergleichende Zusammenfassung oft hilfreich. Wenn möglich, sollte im Anhang an den Artikel auch die Bezugsquelle bekanntgegeben werden.

**Produktvorstellungen** können vom Hersteller selbst plaziert werden; sie erscheinen mit einem entsprechenden Hinweis in der Rubrik **MARKTTOYOU**. Für Produktvorstellungen ist eine kurze Angabe über das Verhältnis des Autors zum Hersteller (z.B. "... ist Mitarbeiter von...") verbindlich (siehe Punkt **8**). **Ein Text ist immer dann eine Produktvorstellung, wenn sein Autor in irgendeiner Form an dem Erlös aus dem Verkauf des vorgestellten Produkts beteiligt ist oder aber Mitarbeiter einer Firma, für die dieses gilt.**

## **8. Angaben über den Autor**

Auf Wunsch kann an den Artikel ein kurzer Anhang mit Angaben über den Autor angefügt werden, der auch ein Bild enthalten kann. **Bitte teilt es uns auf alle Fälle mit, falls Ihr nicht wollt, daß Eure E-Mailadresse veröffentlicht wird, da dies standardmäßig geschieht.** (Wer uns Beiträge per Diskette und Post gesandt hat, von dem brauchen deswegen gegebenenfalls wir umgekehrt noch die Angabe der E-Mail-Adresse.)

Für die Autoren von **Produktvorstellungen** ist eine Angabe über den Autor, die zumindest sein Verhältnis zum Hersteller des Produkts ausweist, verbindlich.